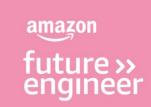

## Lesson 5: Making music

Create your own song structure

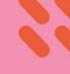

## Learning objectives

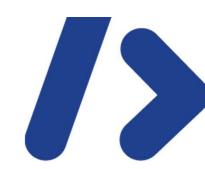

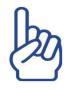

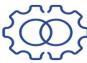

Know the importance of specifying measures and tracks (channels) to interleave music

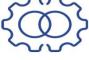

Combine function calls to create an intro, verse and chorus

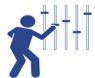

Run and debug code to fine tune the music output

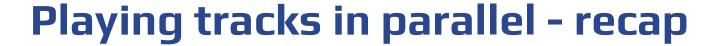

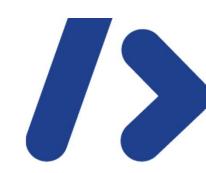

- In EarSketch you can play three beats at the same time.
- In this example we have three channels
  - Channel 1 drums
  - Channel 2 vocals
  - Channel 3 piano

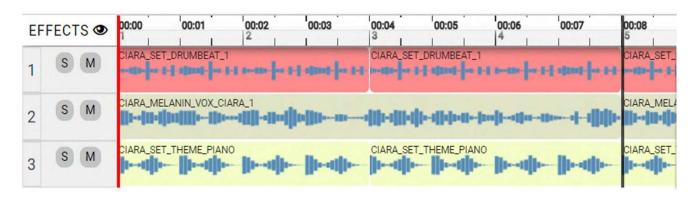

## Recap arguments

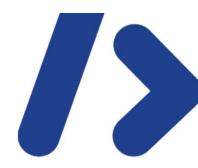

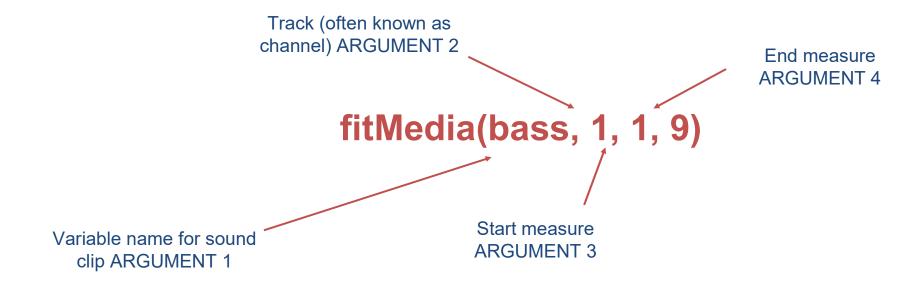

The function fitMedia() needs four arguments. It needs all these arguments to do its job of playing the right sound for the amount of time you like.

# Looking at measures in the DAW

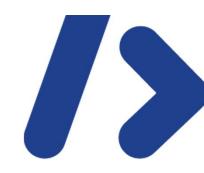

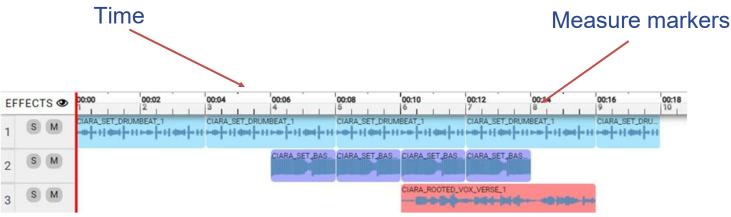

#### Measure:

Measures in music are units of time that help musicians keep track of the rhythm and timing of the music they are playing or composing. They are organizing into "bars" and have a specific number of beats and notes allowed based on the time signature.

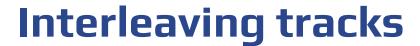

fitMedia(ciara[2], 3, 6, 9)

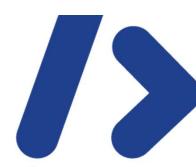

- Using the last two arguments in the fitMedia() function, we can step / interleave the tracks
- This is useful for an intro where we might want to drum and bass before the arrival of vocals:

```
ciara drum = CIARA SET DRUMBEAT 1
ciara bass = CIARA SET BASSLINE 1
ciara vox = CIARA ROOTED VOX VERSE 1
ciara perc = CIARA SET PERC CLAP 1
ciara kick = CIARA SET KICK 1
ciara = [ciara drum, ciara bass, ciara vox, ciara perc, ciara kick]
fitMedia(ciara[0], 1, 1, 10)
fitMedia(ciara[1], 2, 4, 8)
```

## Interleaving tracks

```
ciara_drum = CIARA_SET_DRUMBEAT_1
ciara_bass = CIARA_SET_BASSLINE_1
ciara_vox = CIARA_ROOTED_VOX_VERSE_1
ciara_perc = CIARA_SET_PERC_CLAP_1
ciara_kick = CIARA_SET_KICK_1
ciara = [ciara_drum, ciara_bass, ciara_vox, ciara_perc, ciara_kick]
```

fitMedia(ciara[0], 1, 1, 10) fitMedia(ciara[1], 2, 4, 8) fitMedia(ciara[2], 3, 6, 9)

#### **Activity**

Run the code and listen to the music from the example program.

Adjust the start and end measures to improve it.

Can you interleave some additional instruments to improve the music further?

http://tiny.cc/yvip\_l5\_activity

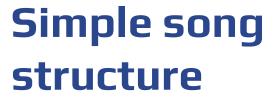

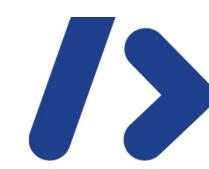

- A simple song structure consists of verses and choruses
- A verse is a group of lines that tell part of the story or message or song. It usually comes before the chorus and is repeated throughout the song with different lyrics each time
- A chorus of a song is a section that is repeated several times and usually contains some lyrics and a melody. It is the most memorable and recognisable part of a song and conveys the main theme of the song

| VERSE | CHORUS | VERSE | CHORUS |
|-------|--------|-------|--------|
| Α     | В      | Α     | В      |

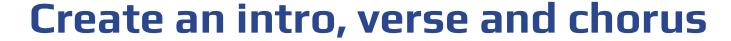

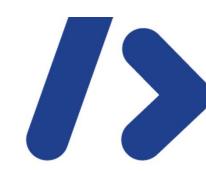

- Mix it up!
- You don't need to select all the beats from the same artist, why not try combining different artist instruments and vocals together?
- When selecting your sounds, don't forget to think about the message you want to share in your music.

#### **Activity (pairs)**

Now you've mastered start and end measures and parallel beats, it's time to create:

An intro (up to measure 4)

A verse (from measure 4 to 12)

A chorus (from measure 12 to 20)

## Example solution

# description: from earsketch import \* ciara\_drum

= CIARA\_SET\_DRUMBEAT\_1 ciara\_bass =

CIARA\_SET\_BASSLINE\_1

ciara\_vox = CIARA\_ROOTED\_VOX\_VERSE\_1

ciara\_perc = CIARA\_SET\_PERC\_CLAP\_1

ciara\_kick = CIARA\_SET\_KICK\_1

ciara\_vox2 = CIARA\_ROOTED\_VOX\_CHORUS

ciara\_vox3 = CIARA\_ROOTED\_VOX\_PRECHORUS\_1

ciara = [ciara\_drum, ciara\_bass, ciara\_vox, ciara\_perc, ciara\_kick, ciara\_vox2, ciara\_vox3]

http://tiny.cc/yvip\_I5\_sol

### #intro fitMedia(ciara[0], 1, 1, 4) fitMedia(ciara[1], 2, 2, 4) fitMedia(ciara[3], 3, 2, 4) #verse fitMedia(ciara[0], 1, 4, 12) fitMedia(ciara[1], 2, 4, 12) fitMedia(ciara[2], 3, 4, 8) fitMedia(ciara[6], 3, 8, 12) fitMedia(ciara[4], 4, 4, 12) #chorus fitMedia(ciara[0], 1, 12, 20)

20) fitMedia(ciara[5], 4, 12, 16)

fitMedia(ciara[1], 2, 12, 18) fitMedia(ciara[4], 3, 12,

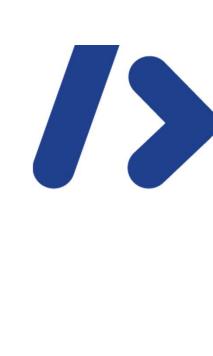

## Step it up

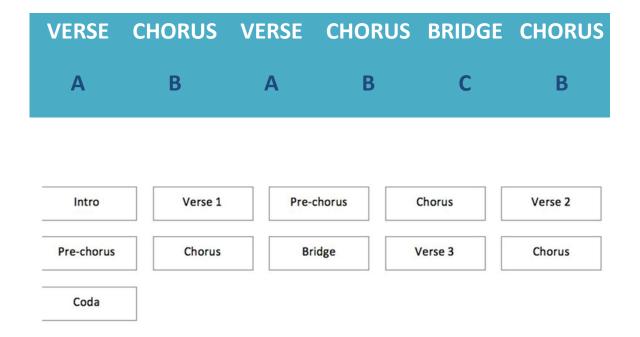

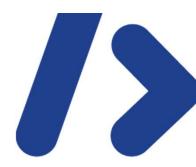

#### Activity (pairs)

Discuss with a partner which of the following tools and techniques you could use to develop your song structure.

Consider type of instrument, measures, using loops and lists etc.